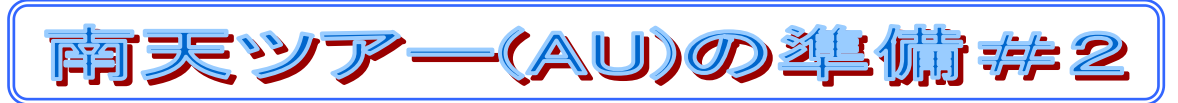

2019-4-20

京都市 福原浩一

あららしく購入したカメラにインターバル撮影機能が付いていたので、そのテストをしてみた。

まず、夕方に陽が沈んで星空が見えてくるような情景を想定して、夕方 6 時 30 分から、撮影を開始。まず、 絞り優先(Av モード)で F4.5 に合わせ、20秒間隔を 500 枚撮影してみた。それでどこまでスローシャッターとな るかを確認したかった。

結果的に、京都の空では、陽が十分暮れても、ISO 感度が最大 6,400 に上昇してしまうため、シャッタースピード は、3秒より遅くなることは無く、星はうすく写るだけで、街のあかりに照らされた雲の流れる様子が映るだけの結果と なった。

試しの撮影なので、この写真から、タイムラ プス動画を編集することにした。 カメラの SD メモリーをパソコンに差し込み、 500 枚の写真を編集ツール PlayMemories Home に取り込んだ。 すべての写真を選択したのち、「ビデオの 編集/変換」→「タイムラプス動画を作成」 と選択すると、2 分間くらいかけてすべて 500 枚の写真が読み込まれて、動画の 編集画面が表示された。

表示速度を x1 に設定すると、再生時 間が 16 秒間の動画が作成されると歩表示された。

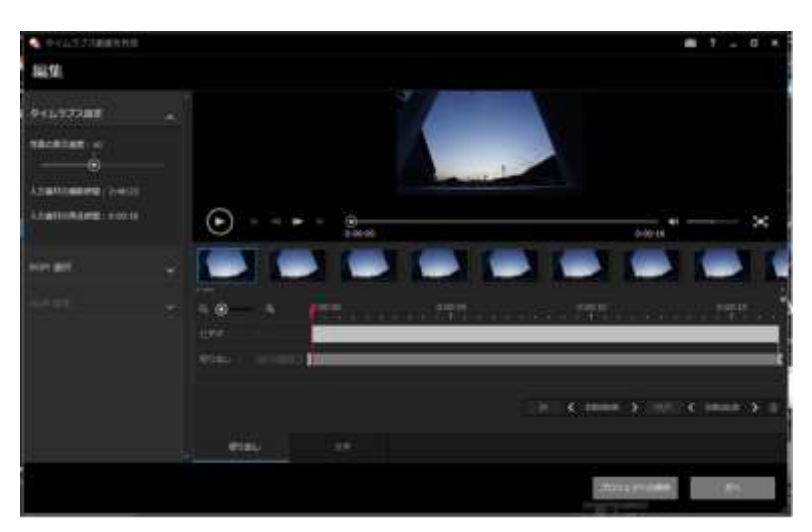

(PlayMemories Home の動画編集画面)

この設定で動画を作成すると、おおよそ 20 分間ほどで動画の編集が完了した。

実際再生してみたところ、20 秒間のインターバルでは、コマが飛ぶように景色が速く動き、いそがしい動画となってし まった。

残念ながらまだ他の設定を試せていないが、良さそうな組み合わせを検討するため、次の表にインターバル・枚数・ 撮影時間・映像時間をまとめてみた。いまのところ、インターバルを15秒間隔に設定し、500~1000枚の撮影を しようと考えている。

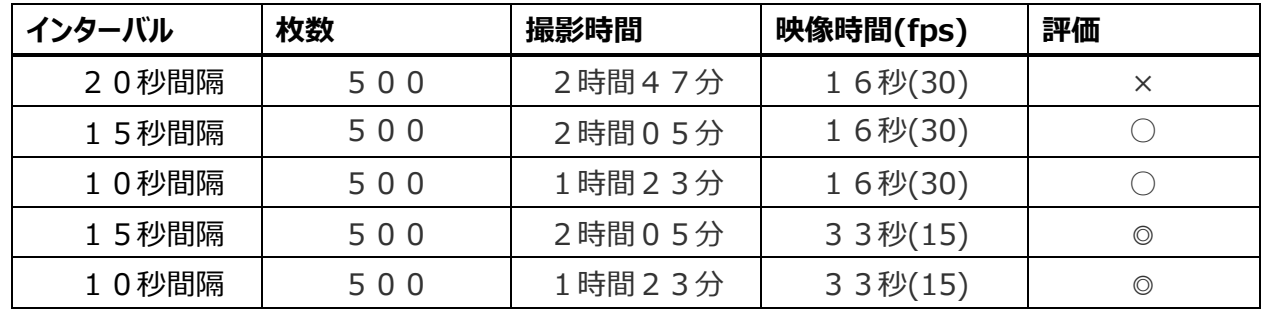

京都の星空では、シャッタースピードが十分遅くならず数秒のため、本来の暗い星空はシミュレーションできない。 ぶっつけ本番となるが、ぜひパースでは、素晴らしい景色に沈む太陽から始まり、夕焼けが終わったあとに、南天の 星空が現れ、天の南極を中心に銀河やマゼラン星雲が円周上に動いてゆくタイムラプス動画を撮影してみたい。